## **Python3 doctest missing in QGIS 3.4.1**

*2018-11-05 02:01 PM - Jonathan Willitts*

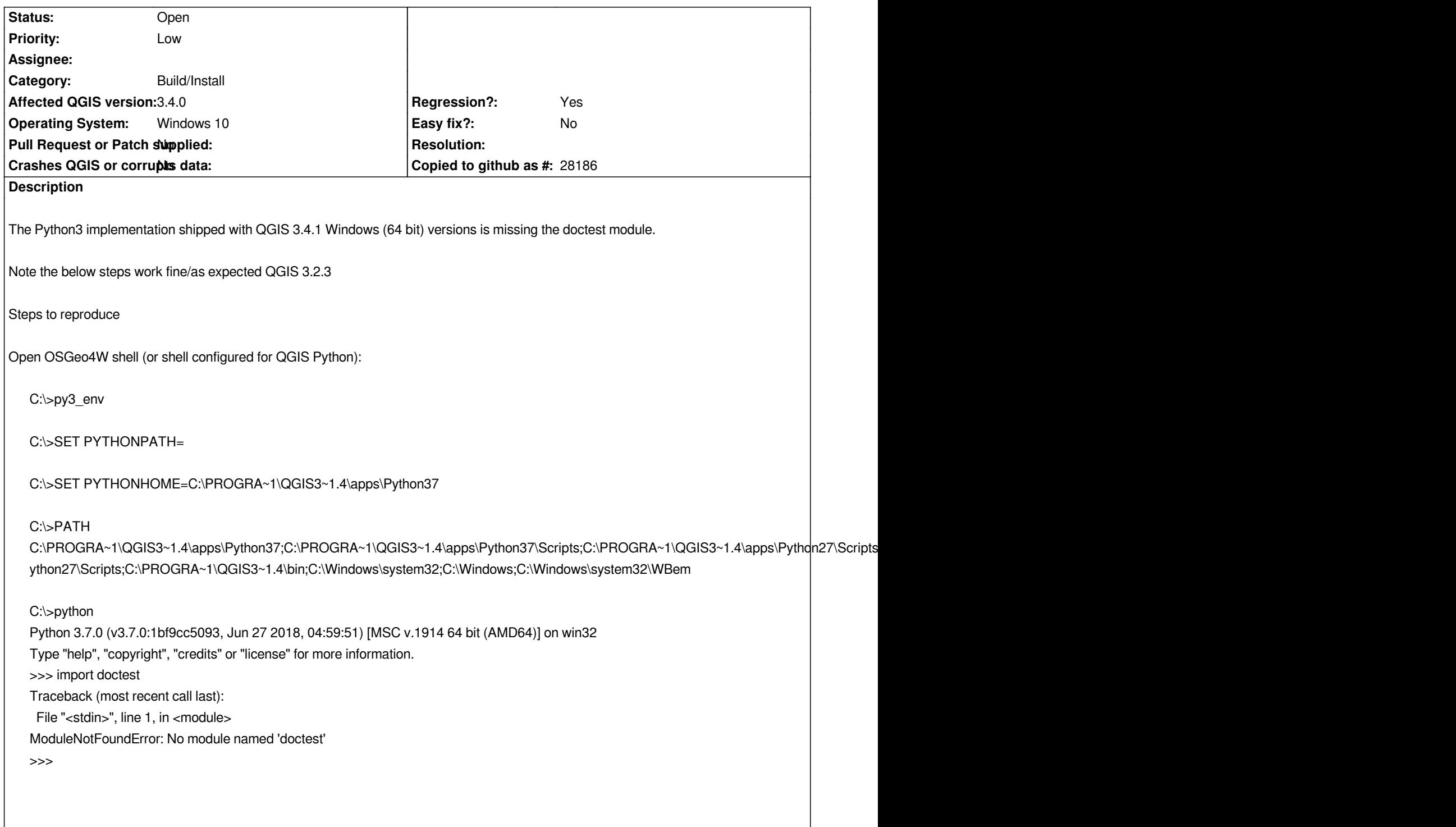

## **History**

## **#1 - 2018-11-05 03:27 PM - Jonathan Willitts**

Just to add, copying in doctest.py from another version (e.g. direct from Python's GitHub repository here, or if you already have QGIS 3.2 installed from: *\QGIS 3.2\apps\Python36\Lib\doctest.py, or ) seems to work as a temporary fix (enough to allow me to run flake8 anyway!).*

## **#2 - 2018-11-05 08:00 PM - Saber Razmjooei**

*- Priority changed from Normal to Low*

*- Category changed from Unknown to Build/Install*